# *EVM User's Guide: TLV1872EVM TLV1872* 评估模块

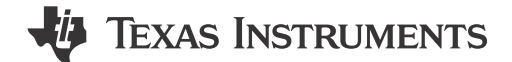

## 说明

TLV1872EVM 是一款旨在评估 36V 高速双通道 TLV1872 比较器的评估板。独立的输入和输出电源使 得可以在输入上实现双电源能力,并为下游 5V 或 3.3V 逻辑器件提供电平转换输出。

## 特性

- 低传播延迟
- 低电源电流
- 轨至轨输入
- 独立输入和输出电源
- 推挽式输出
- 低输入失调电压
- DGS 封装 10 引脚 VSSOP

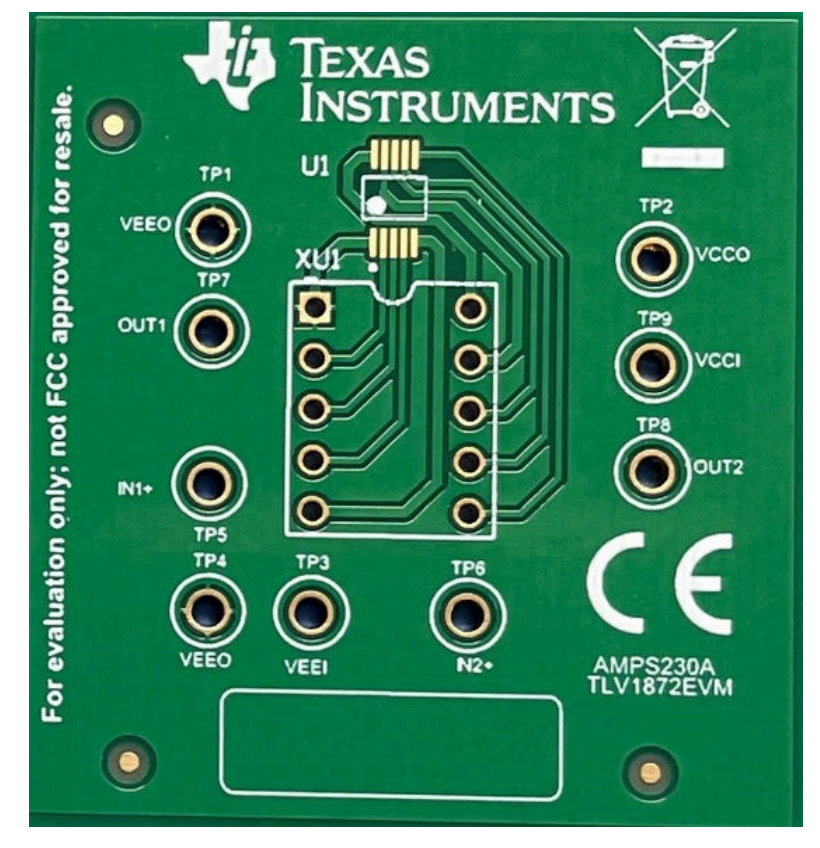

**TLV1872EVM** 电路板(顶视图)

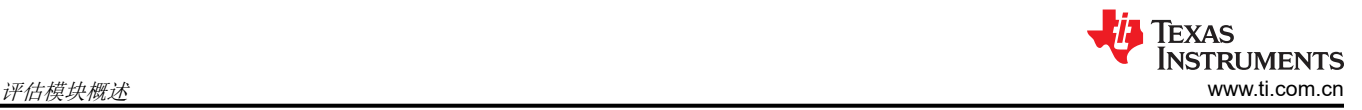

## **1** 评估模块概述

#### **1.1** 引言

本用户指南介绍了评估板 TLV1872EVM 的功能和设置过程,TLV1872EVM 旨在评估 36V 高速双通道 TLV1872 比较器的性能。此外还包括套件内容、器件规格和针对此设置的推荐设备等信息。

#### **1.2** 套件内容

该套件附带以下内容:

• 1 个 TLV1872EVM

#### **1.3** 规格

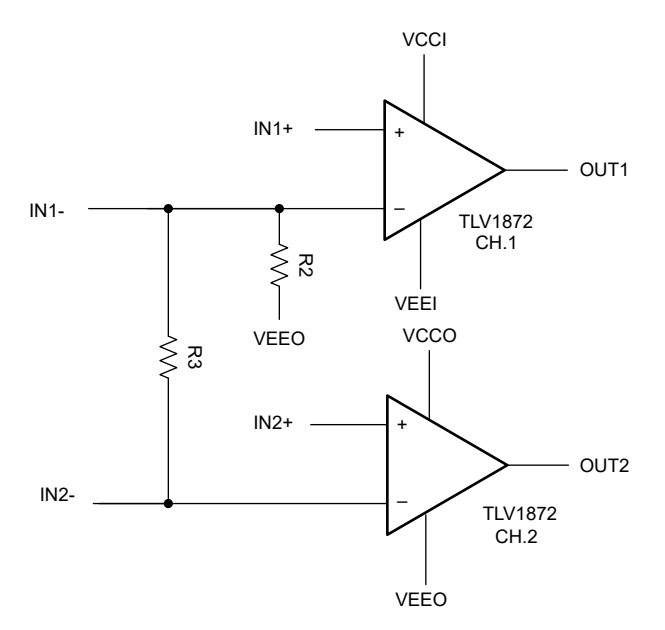

#### 图 **1-1. TLV1872EVM** 方框图

- 输入电源电压范围 (VCCI-VEEI) : +2.7V 至 +36V
- 输出负电源电压 (VEEO): VEEI 至 (VEEI + 18V)
- 输出正电源电压 (VCCO) : VEEO + (2.7V 至 VCCI)
- 输入共模电压范围:(VEEI 0.2V) 至 (VCCI + 0.2V)

#### 表 **1-1. TLV1872EVM** 测试点到 **DUT** 引脚映射

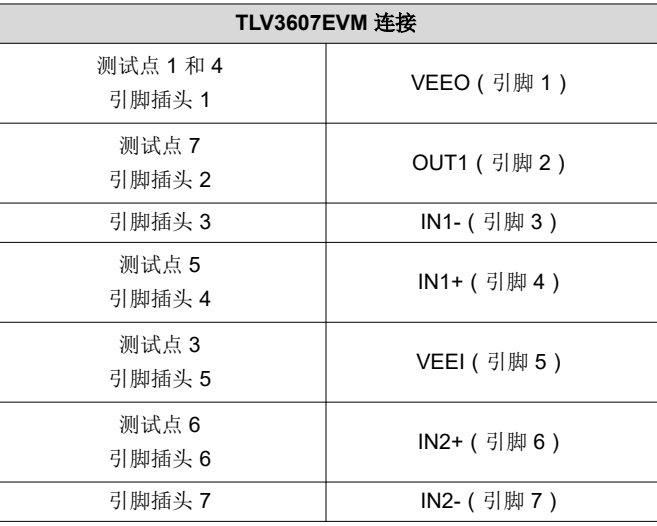

#### 表 **1-1. TLV1872EVM** 测试点到 **DUT** 引脚映射 (续)

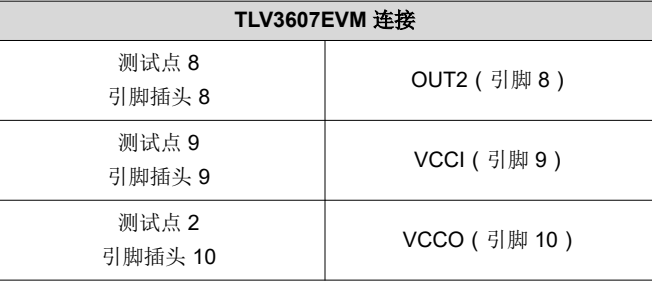

## **1.4** 器件信息

该评估模块中使用了以下器件:

• TLV1872DGSR

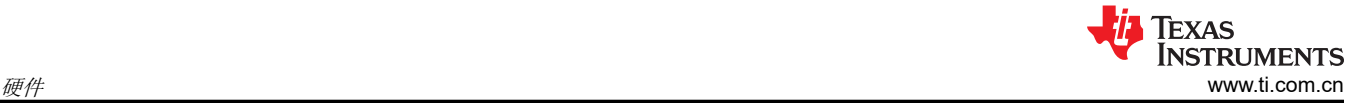

## **2** 硬件

### **2.1** 推荐的设备设置

- 电源
- 函数发生器
- 示波器

#### **2.2** 电路板设置

#### **2.2.1** 电源

TLV1872 具有独立的输入和输出电源:输入级使用 VCCI 和 VEEI,输出级使用 VCCO 和 VEEO。这使得输入级 能够提供单电源和双电源功能,并且能够在输出级进行电平转换。输入电源电压范围为 2.7V 至 36V,而输出正电 源电压为 VEEO + 2.7V 至 VCCI。

VCCI、VCCO、VEEI 和 VEEO 电源电压可直接施加于 DIP 接头上,也可以分别施加于测试点 TP9、TP2、TP3 和 TP4 上。此外, VCCO 和 VCCI 可通过 R1 处的 0Ω 电阻器连接在一起。

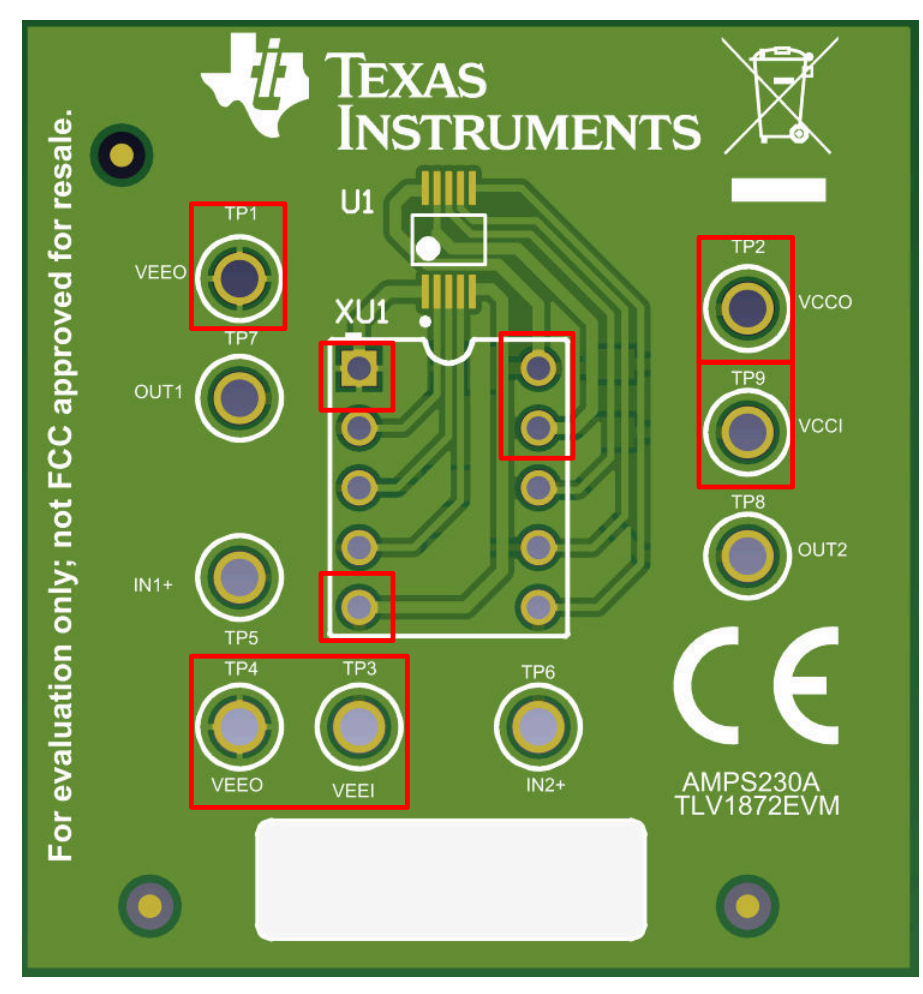

图 **2-1. TLV1872EVM** 电源连接

#### **2.2.2** 输入和输出

对于同相输入端子 (IN1+ 和 IN2+ ), 信号可以直接施加于 DIP 接头或测试点 TP5 和 TP6。对于反相输入端子 (IN1- 和 IN2-),信号可以施加到于 DIP 接头。此外,反相端子可以通过 0Ω 电阻器 R3 连接在一起。反相端子 也可以通过 R2 直接连接到 VEEO。

输出(OUT1 和 OUT2)可以直接使用示波器探头在 DIP 接头上或通过测试点 TP7 和 TP8 进行测量。

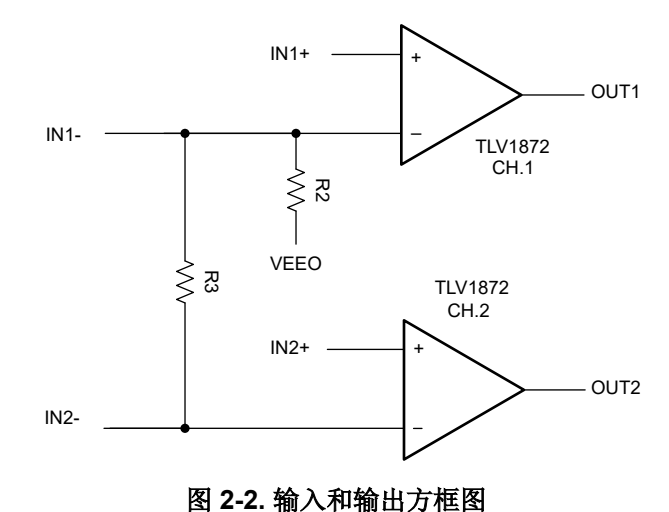

# **3** 硬件设计文件

**3.1** 原理图

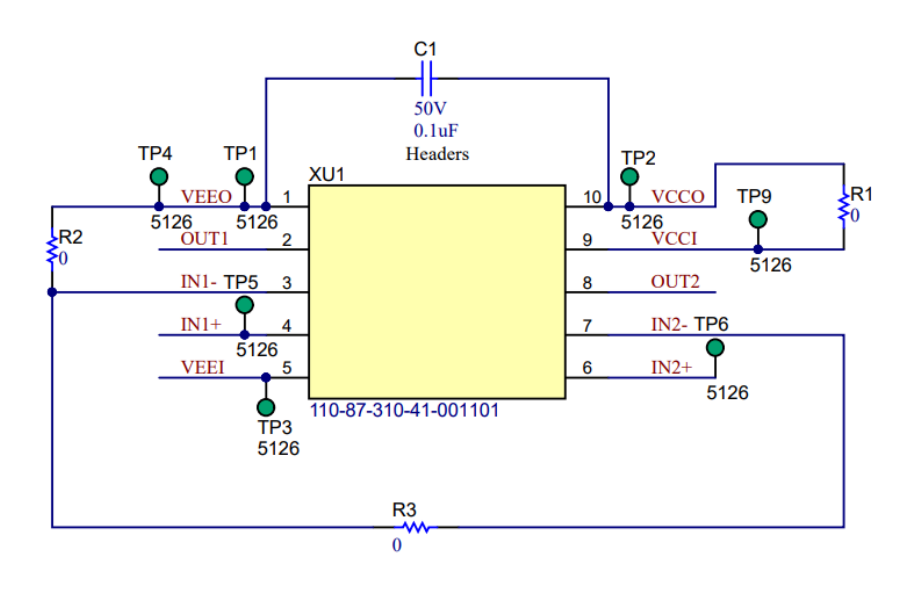

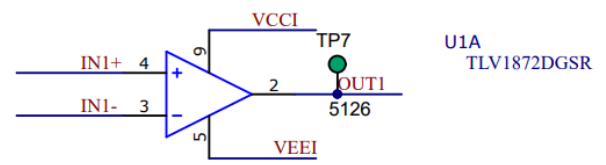

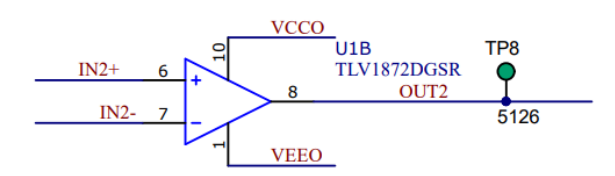

图 **3-1. TLV1872EVM** 原理图

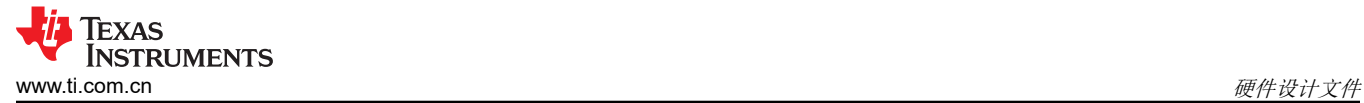

### **3.2 PCB** 布局

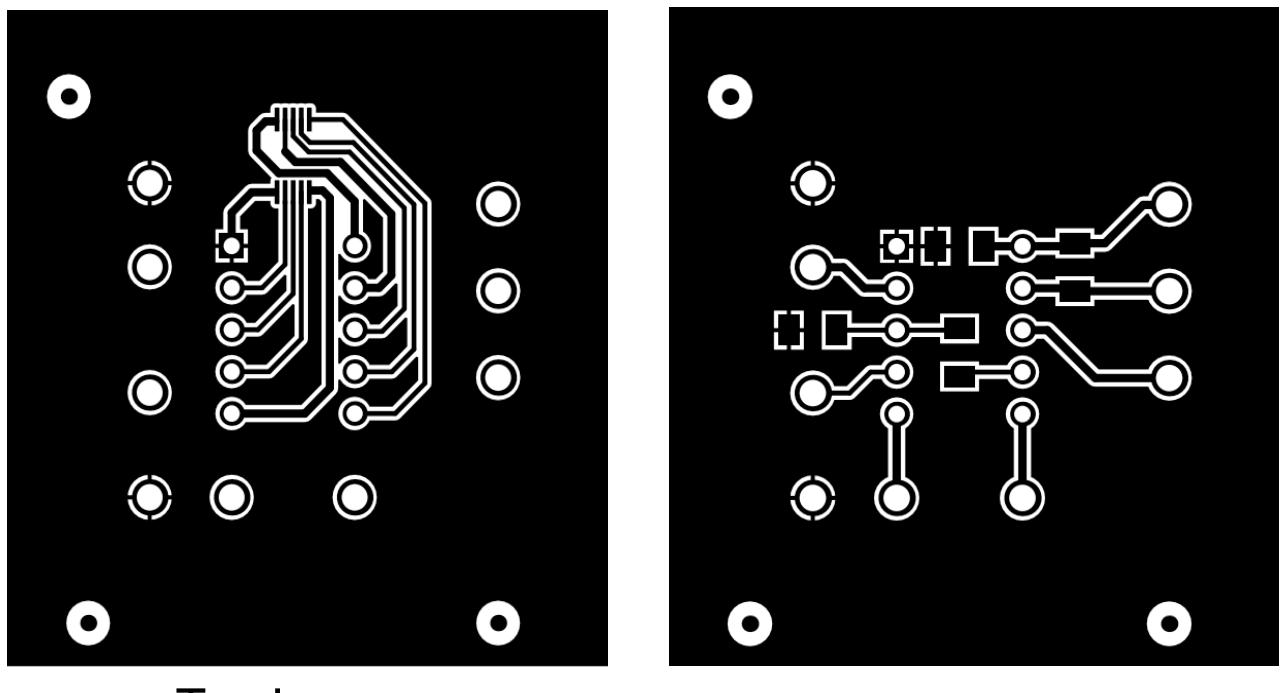

Top Layer **Bottom Layer** 

图 **3-2.** 层级

## **3.3** 物料清单

#### 表 **3-1.** 物料清单 **(BOM)**

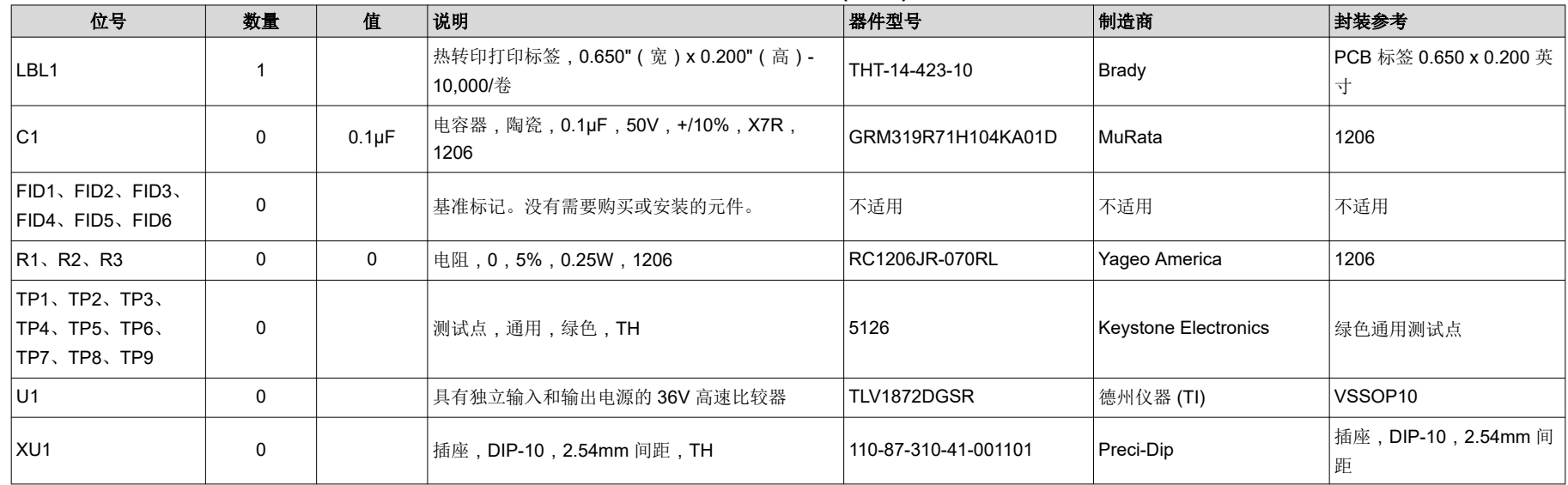

## **4** 其他信息

## **4.1** 商标

所有商标均为其各自所有者的财产。

#### 重要声明和免责声明

TI"按原样"提供技术和可靠性数据(包括数据表)、设计资源(包括参考设计)、应用或其他设计建议、网络工具、安全信息和其他资源, 不保证没有瑕疵且不做出任何明示或暗示的担保,包括但不限于对适销性、某特定用途方面的适用性或不侵犯任何第三方知识产权的暗示担 保。

这些资源可供使用 TI 产品进行设计的熟练开发人员使用。您将自行承担以下全部责任:(1) 针对您的应用选择合适的 TI 产品,(2) 设计、验 证并测试您的应用,(3) 确保您的应用满足相应标准以及任何其他功能安全、信息安全、监管或其他要求。

这些资源如有变更,恕不另行通知。TI 授权您仅可将这些资源用于研发本资源所述的 TI 产品的应用。严禁对这些资源进行其他复制或展示。 您无权使用任何其他 TI 知识产权或任何第三方知识产权。您应全额赔偿因在这些资源的使用中对 TI 及其代表造成的任何索赔、损害、成 本、损失和债务,TI 对此概不负责。

TI 提供的产品受 TI [的销售条款或](https://www.ti.com.cn/zh-cn/legal/terms-conditions/terms-of-sale.html) [ti.com](https://www.ti.com) 上其他适用条款/TI 产品随附的其他适用条款的约束。TI 提供这些资源并不会扩展或以其他方式更改 TI 针对 TI 产品发布的适用的担保或担保免责声明。

TI 反对并拒绝您可能提出的任何其他或不同的条款。

邮寄地址:Texas Instruments, Post Office Box 655303, Dallas, Texas 75265 Copyright © 2024,德州仪器 (TI) 公司